# Preparado para el éxito académico y laboral

- Desarrolle destrezas en Inglés útiles para el mundo laboral y académico.
- Demuestre que es capaz de utilizar el Inglés cotidiano oral y escrito a un nivel intermedio alto.
- Demuestre que está preparado para estudiar o trabajar en un entorno angloparlante.
- Obtenga una titulación reconocida y valorada en todo el mundo.

# **20.000** exámenes Cambridge English Más de organizaciones de todo el mundo confían en los

¿Cuál es el siguiente paso?

# PASO 1 – Haga una prueba de nivel

Compruebe si *Cambridge English: First* es el examen adecuado para usted. Realice nuestra prueba gratuita online en

www.cambridgeenglish.org/testyourenglish

#### PASO 2 - Contacte con su centro local de exámenes

El centro le proporcionará toda la información que necesite acerca de fechas, coste, preparación e inscripción para los exámenes. Encuentre su centro más cercano en www.cambridgeenglish.org/centresearch

#### PASO 3 - Póngase manos a la obra y comience su preparación

Le ofrecemos una amplia gama de materiales de apoyo, en los que se incluye material oficial Cambridge English de preparación de exámenes, en www.cambridgeenglish.org/first

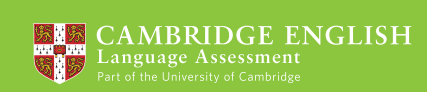

# Contacte con nosotros

Cambridge English Language Assessment España y Portugal

Alcalá, 21 – 3º Izda. 28014 Madrid

- **www.cambridgeenglish.org/es**
- **facebook.com/CambridgeEnglish**
- **twitter.com/CambridgeEngSp**
- **youtube.com/CambridgeEnglishTV**

Cambridge English Language Assessment es una organización sin ánimo de lucro que forma parte de University of Cambridge. Desarrollamos y editamos la gama de títulos de Inglés para estudiantes y profesores más valorada de todo el mundo. Cada año se realizan más de 5 millones de exámenes Cambridge English en más de 130 países. Más de 20.000 universidades, empresas, ministerios y otras organizaciones de todo el mundo reconocen nuestros certificados.

Toda la información es correcta a fecha de publicación en Septiembre de 2015.

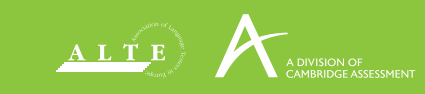

Guía básica del examen *vigente a partir de 2015*

© UCLES 2015 | CE/3728/5Y07

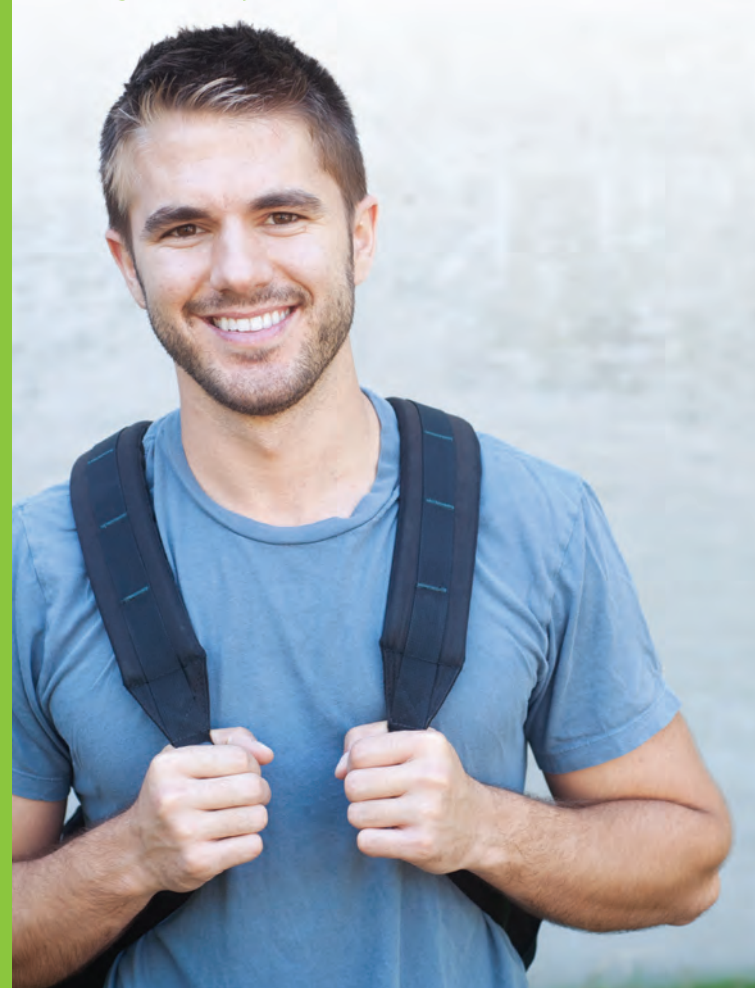

*Preparado para el éxito académico y laboral*

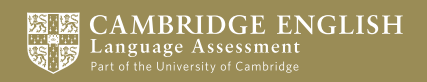

### Demuestre que está preparado para el éxito académico y laboral

*Cambridge English: First* utiliza situaciones de la vida real para ayudarle a comunicarse de manera más eficaz y a aprender las destrezas necesarias para avanzar en su camino hacia el éxito.

### Adquiera destrezas de la vida real para aplicarlas a estudios y trabajo

El examen demuestra que usted es capaz de:

- estudiar en Inglés a nivel intermedio o intermedio alto
- trabajar en un entorno angloparlante
- vivir con independencia en un país angloparlante.

# Obtenga un certificado reconocido en todo el mundo

Miles de universidades, centros de estudios superiores y empresas de todo el mundo reconocen este examen como titulación de nivel intermedio alto de Inglés.

## Utilice el examen para la solicitud de visados

Además de utilizar su certificado para solicitar el ingreso en universidades de todo el mundo, también podrá presentarlo para solicitar visados de estudiante.

Para acceder a la lista completa de instituciones que reconocen el examen visite www.cambridgeenglish.org/recognition

## ¿De qué nivel es el examen?

Este examen se corresponde con el nivel B2 del Marco Común Europeo de Referencia para las Lenguas (MCER), un nivel intermedio alto de Inglés.

# ¿Qué comprende el examen?

Este examen está diseñado para ser totalmente imparcial cualquiera que sea la nacionalidad y la lengua materna de las personas que lo realicen y cuenta con el respaldo de un programa de investigación exclusivo.

Abarca las cuatro destrezas lingüísticas (Comprensión Escrita, Expresión Escrita, Comprensión Oral y Expresión Oral), así como conocimientos de gramática y vocabulario.

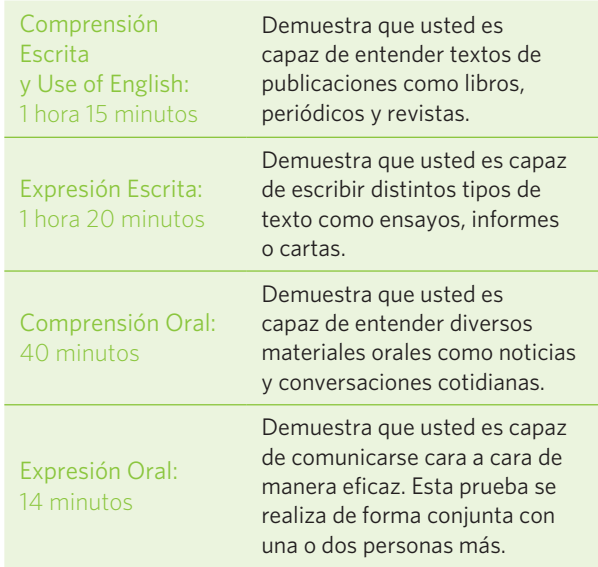

La calificación global se calcula mediante un promedio de las puntuaciones alcanzadas en las destrezas lingüísticas y el Use of English. La ponderación de cada una de las cuatro destrezas y del Use of English es equivalente.

Puede descargarse exámenes de muestra en www.cambridgeenglish.org/first

Puede realizar el examen en papel o en ordenador.

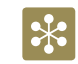

**www.cambridgeenglish.org/first**

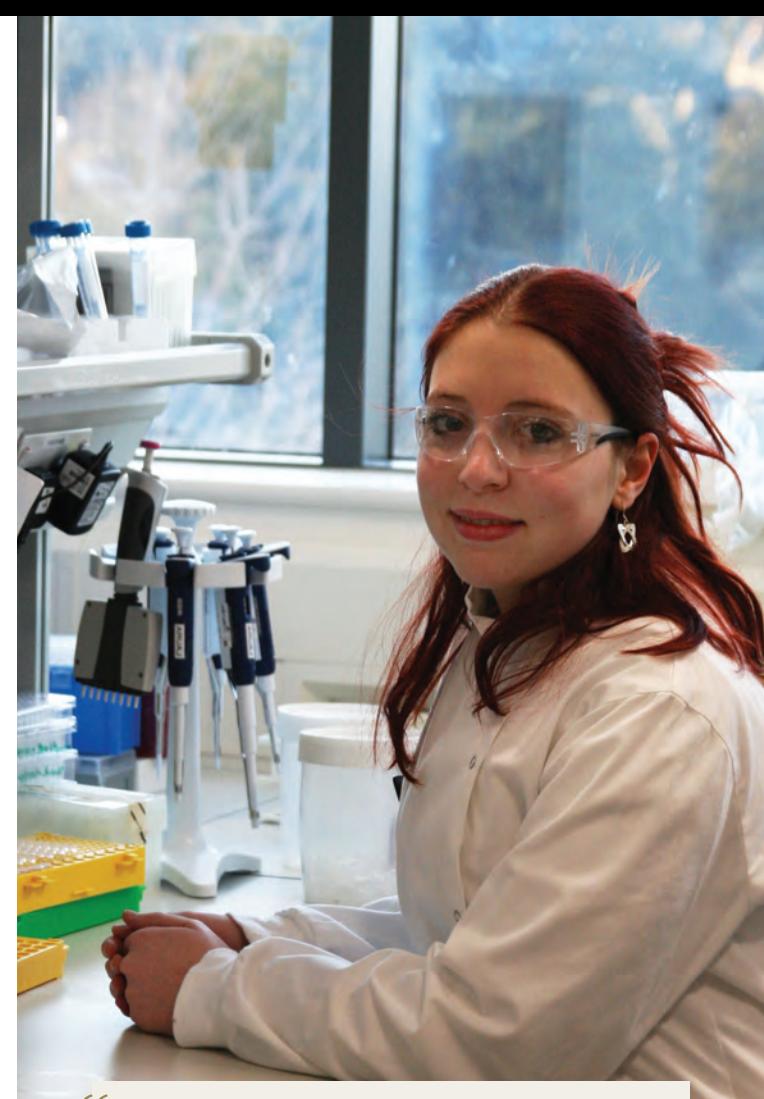

*En mi universidad me recomendaron que hiciera el examen Cambridge English: First. Prepararme para este examen me proporcionó la confianza en mí misma y las destrezas lingüísticas necesarias para viajar por todo el mundo y lograr un empleo en un laboratorio biofarmacéutico de gran prestigio.*

#### Anais Legent

Poseedora de un certificado *Cambridge English: First* e Investigadora Asociada en Kymab Ltd.